# Building Java Programs

#### Chapter 15 Lecture 15-1: Implementing ArrayIntList

**reading: 15.1 - 15.3** 

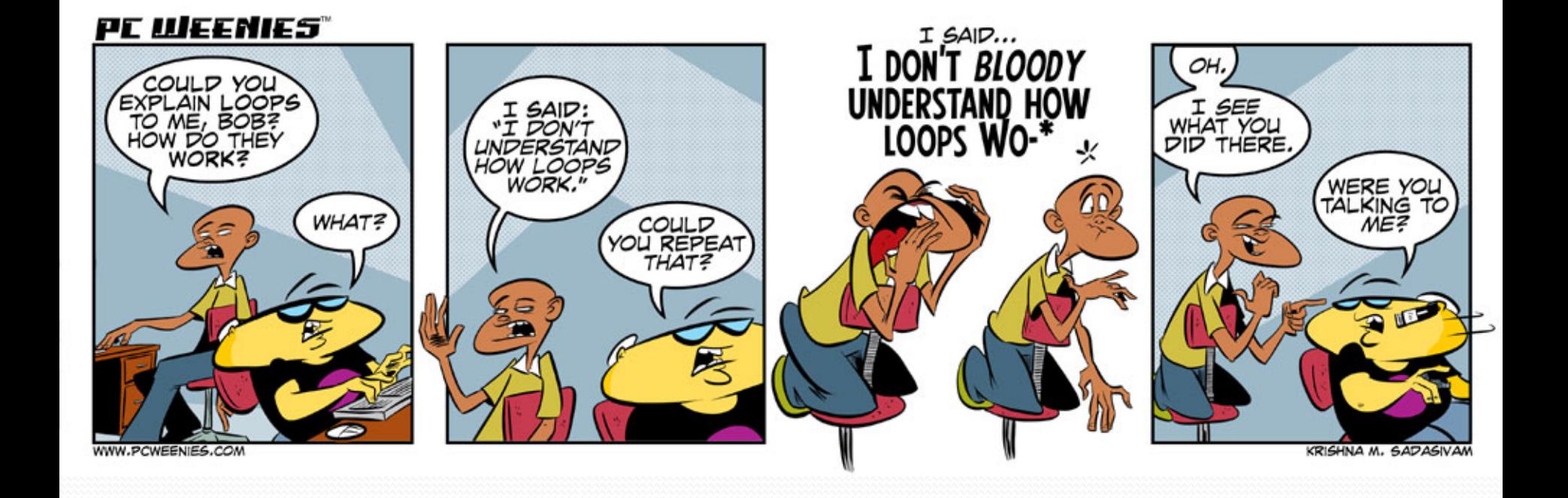

# Recall: classes and objects

- **class**: A program entity that represents:
	- A complete program or module, or
	- A template for a type of objects.
	- (ArrayList is a class that defines a type.)

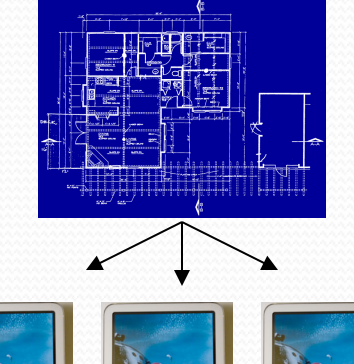

- **object**: An entity that combines **state** and **behavior**.
	- **object-oriented programming (OOP)**: Programs that perform their behavior as interactions between objects.
	- **abstraction**: Separation between concepts and details. Objects provide abstraction in programming.

### Elements of a class

```
public class BankAccount { 
    private String name; // fields: 
    private int id; // data encapsulated 
    private double balance; // inside each object 
    public BankAccount(String name, int id) { 
        this.name = name; // constructor: 
        this.id = id; // initializes 
        this.balance = 0.0; // new objects 
     } 
    public void deposit(double amount) { 
        this.balance += amount; // instance method: 
     } // each object's 
                              // behavior
}
```
"**implicit parameter**": object on which a method was called

### ArrayList implementation

- What is an ArrayList's behavior?
	- add, remove, indexOf, etc
- What is an ArrayList's state?
	- Many elements of the same type
	- For example, unfilled array

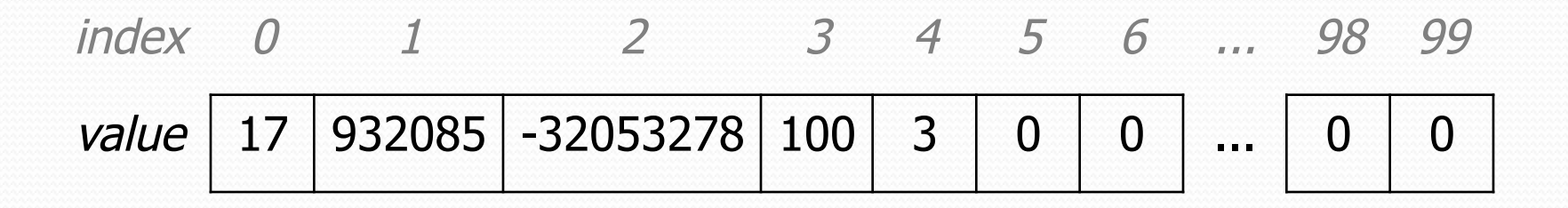

### ArrayIntList implementation

#### • Simpler than ArrayList<E>

- No generics (only stores ints)
- Fewer methods: add(**value**), add(**index**, **value**), get(**index**), set(**index, value**), size(), isEmpty(), remove(**index**), indexOf(**value**), contains(**value**), toString(),

#### • Fields?

- $\cdot$  int[]
- int to keep track of the number of elements added
- The default capacity (array length) will be 10

## Implementing add

#### • How do we add to the end of a list?

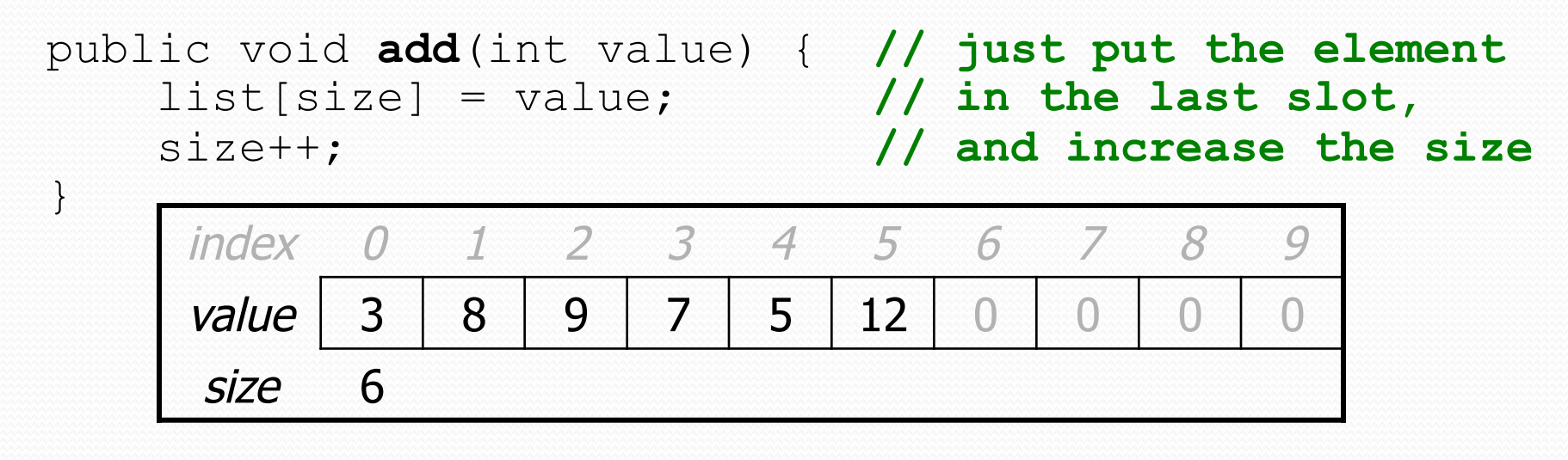

list.add(**42**);

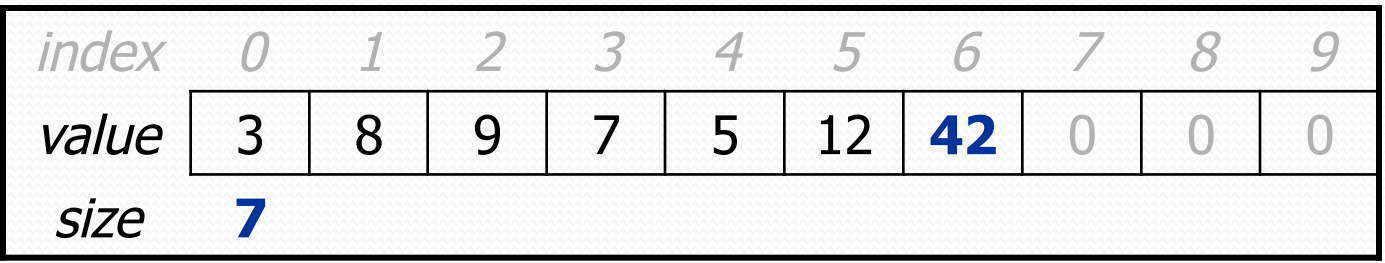

# Printing an ArrayIntList

- Let's add a method that allows clients to print a list's elements.
	- You may be tempted to write a print method:

```
// client code 
ArrayIntList list = new ArrayIntList);
... 
list.print();
```
Why is this a bad idea? What would be better?

### The toString method

• Tells Java how to convert an object into a String ArrayIntList list = new ArrayIntList(); System.out.println("list is " + **list**); // ("list is " + list.toString());

• Syntax: public String toString() { **code that returns a suitable String**; }

Every class has a toString, even if it isn't in your code.

 The default is the class's name and a hex (base-16) number: ArrayIntList@9e8c34

### toString solution

```
// Returns a String representation of the list. 
public String toString() {
```

```
if (size == 0) {
```

```
 return "[]";
```

```
 } else {
```
}

}

```
String result = " (" + elementData[0];
```

```
for (int i = 1; i < size; i++) {
```

```
result += ", " + elementData[i];
```

```
 }
```

```
result += "]";
 return result;
```
# Implementing add #2

- How do we add to the middle or end of the list?
	- must *shift* elements to make room for the value *(see book 7.4)*

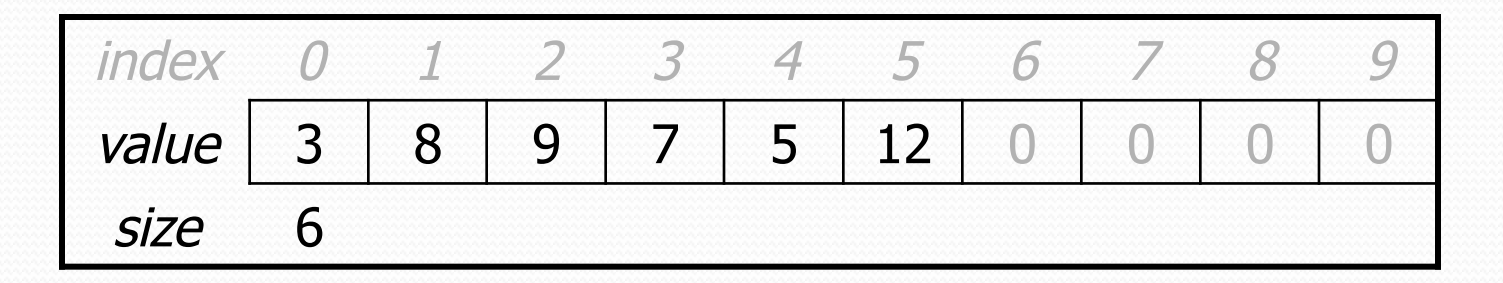

list.add(**3**, 42); **// insert 42 at index 3** 

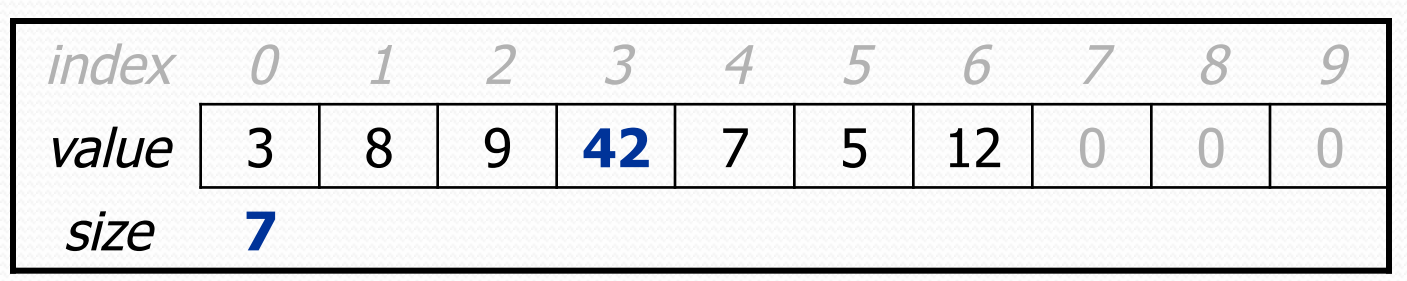

Note: The order in which you traverse the array matters!

### add  $#2$  code

```
public void add(int index, int value) { 
    for (int i = size; i > index; i--) {
        list[i] = list[i - 1]; } 
    list[index] = value; size++;
```
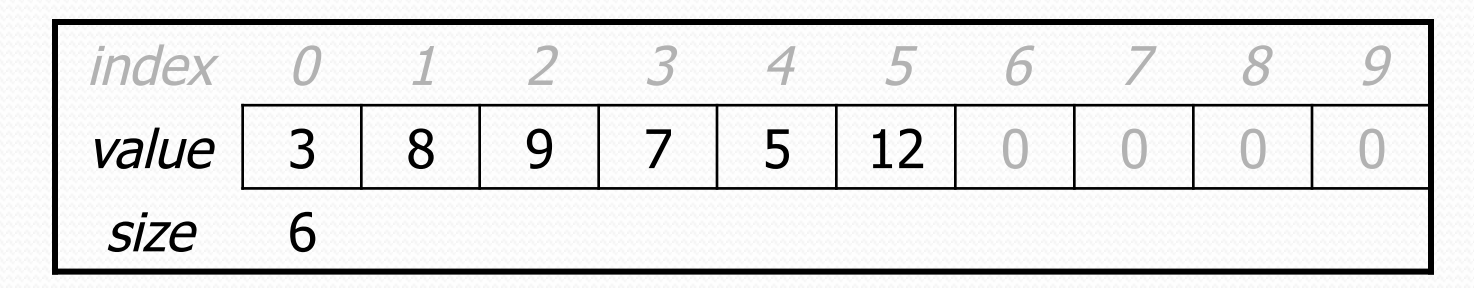

list.add(**3**, **42**);

}

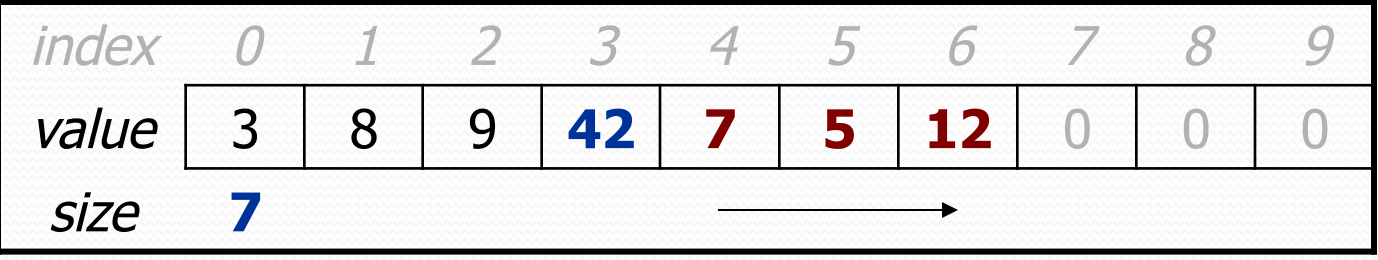

# Other methods

- Let's implement the following methods in our list:
	- **•** get (index)

Returns the element value at a given index.

- set(**index**, **value**) Sets the list to store the given value at the given index.
- size() Returns the number of elements in the list.
- isEmpty()

Returns true if the list contains no elements; else false. (Why write this if we already have the size method?)

# Implementing remove

- Again, we need to shift elements in the array
	- this time, it's a left-shift
	- in what order should we process the elements?
	- what indexes should we process?

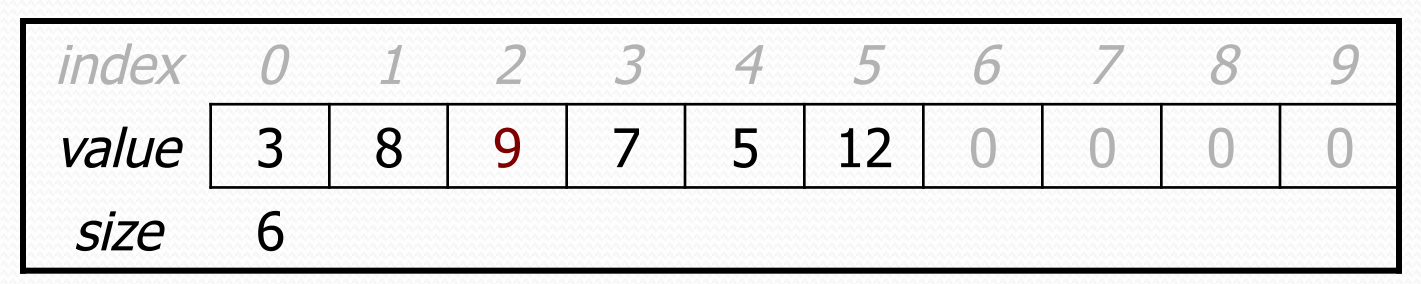

list.remove(**2**); **// delete 9 from index 2** 

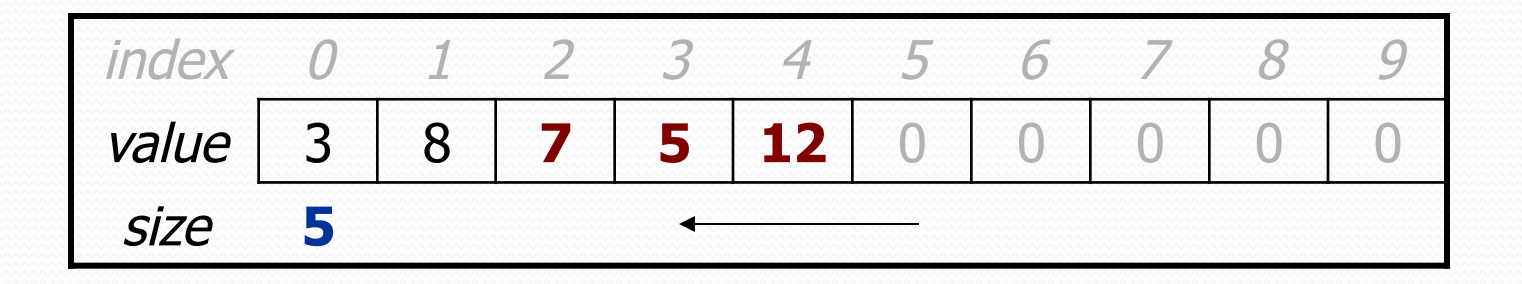

# Implementing remove code

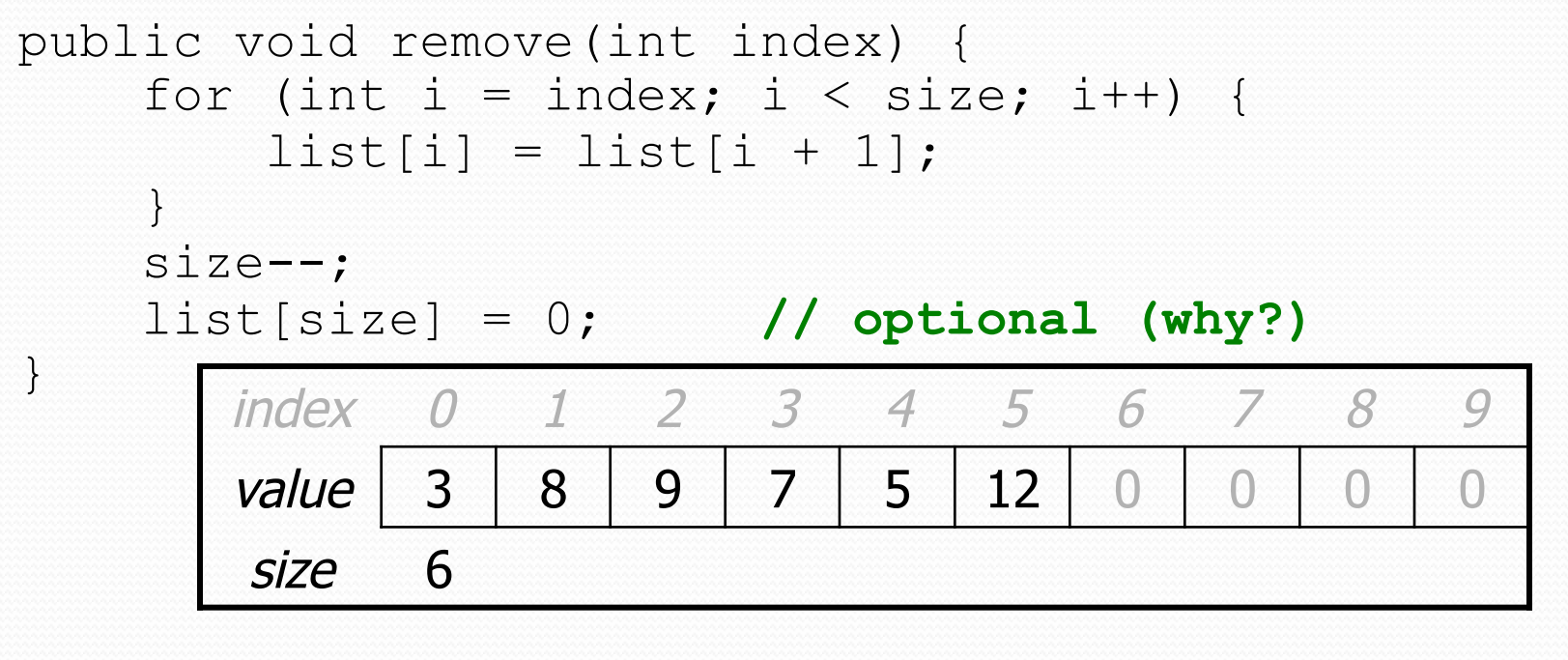

list.remove(**2**); **// delete 9 from index 2** 

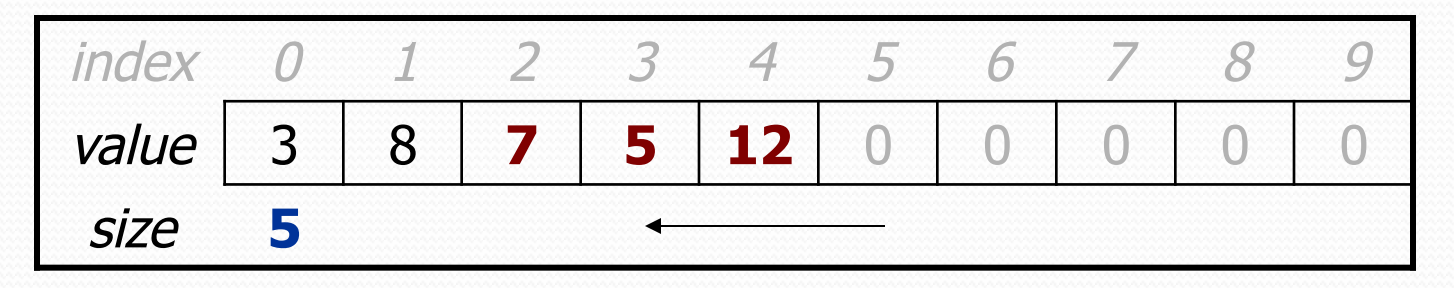